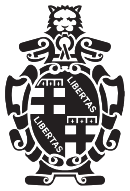

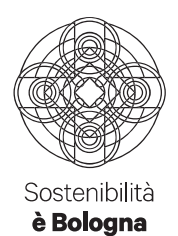

Comune di Bologna Dipartimento Urbanistica, Casa e Ambiente Settore Servizi per l'Edilizia U.I. Qualità Edilizia e Controlli U.O. Toponomastica e Topografico Piazza Liber Paradisus, 10 Torre A - 4° piano 40129 Bologna tel. + 051 2194019 fax + 051 2194027 segreteriatoponomastica@comune.bologna.it www.comune.bologna.it/urbanisticaedilizia

Bologna, 16 marzo 2021

PG.n. 47186/2021

Oggetto: Aggiornamento della numerazione civica e delle denominazioni di aree di circolazione.

In riferimento all'oggetto, si trasmette in allegato la comunicazione riguardante le variazioni avvenute nel Comune di Bologna nel mese di febbraio 2021.

Cordiali saluti.

#### Il Direttore Arch. Monica Cesari (\*)

(\*) documento datato e firmato digitalmente ai sensi del Codice dell'Amministrazione Digitale

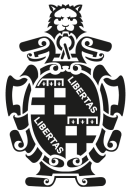

Comune di Bologna Dipartimento Urbanistica, Casa e Ambiente Settore Servizi per l'Edilizia U.I. Qualità Edilizia e Controlli U.O. Toponomastica e Topografico

## AGGIORNAMENTO DELLA TOPONOMASTICA E DELLA NUMERAZIONE CIVICA

#### **COMUNICAZIONI FEBBRAIO 2021**

# 1) ISTITUZIONI NUMERI CIVICI

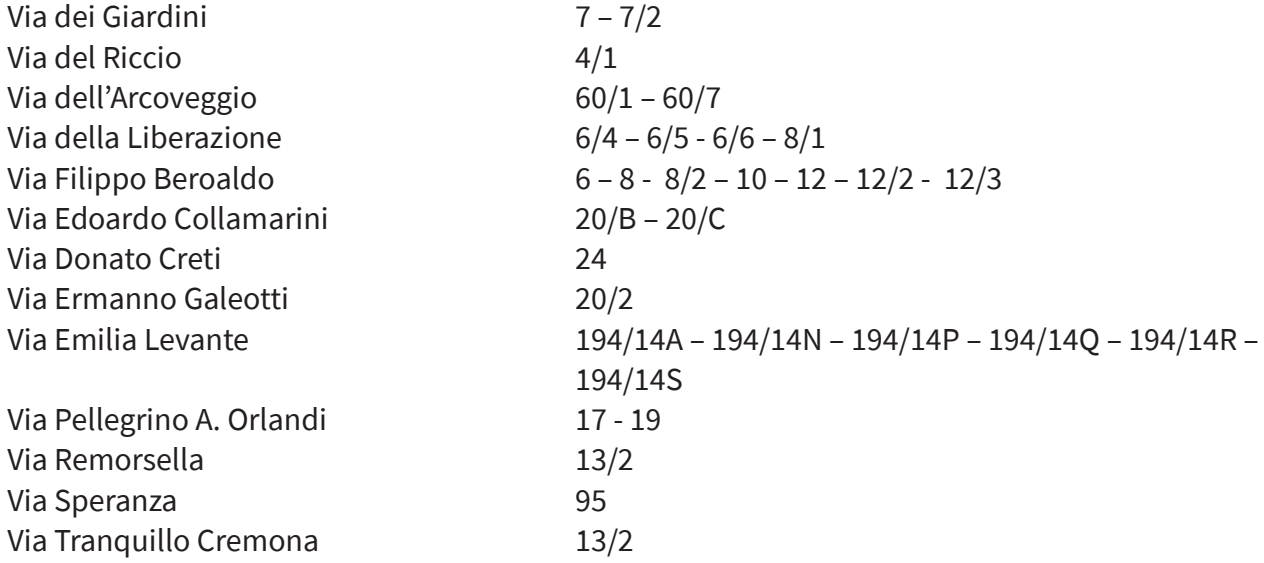

### 2) CANCELLAZIONI

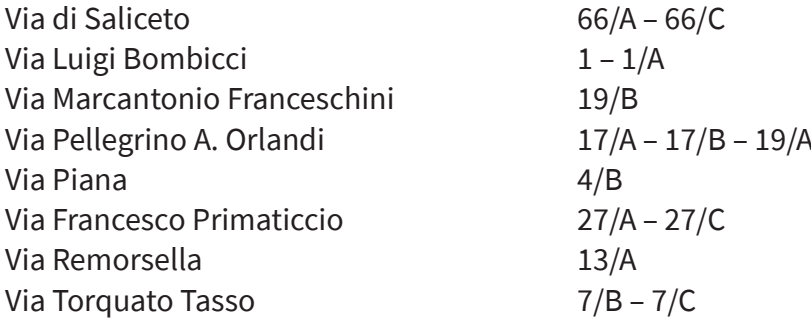

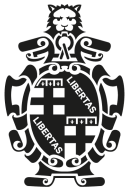

Comune di Bologna Dipartimento Urbanistica, Casa e Ambiente Settore Servizi per l'Edilizia U.I. Qualità Edilizia e Controlli U.O. Toponomastica e Topografico

# 3) RINUMERAZIONI

Via di Saliceto n. 66/B, diventa via di Saliceto n. 66 Via Giovanni Fattori n. 8/A, diventa via Giovanni Fattori n. 8/2 Via Marcantonio Franceschini n. 19/A, diventa via Marcantonio Franceschini n. 19/1 Via Ferruccio Garavaglia n. 2/L, diventa via Ferruccio Garavaglia n. 2/1 Via Ferruccio Garavaglia n. 2/M, diventa via Ferruccio Garavaglia n. 2/2 Via Ferruccio Garavaglia n. 2/N, diventa via Ferruccio Garavaglia n. 2/3 Via Giuseppe Gioannetti n. 15/H, diventa via Giuseppe Gionnetti n. 19 Via Giuseppe Gioannetti n. 15/I, diventa via Giuseppe Gioannetti n. 19/2 Via Pietro Inviti n. 6/A, diventa via Pietro Inviti n. 6/1 Via Montello n. 2/E, diventa via Montello n. 2/5 Via Montello n. 2/F, diventa via Montello n. 2/6 Via Piana n. 4/A, diventa via Piana n. 4/2 Via Francesco Primaticcio n. 27/B, diventa via Francesco Primaticcio n. 29 Via Gastone Rossi n. 13/C, diventa via Gastone Rossi n. 13/1 Via Torquato Tasso n. 7/A, diventa via Torquato Tasso n. 7